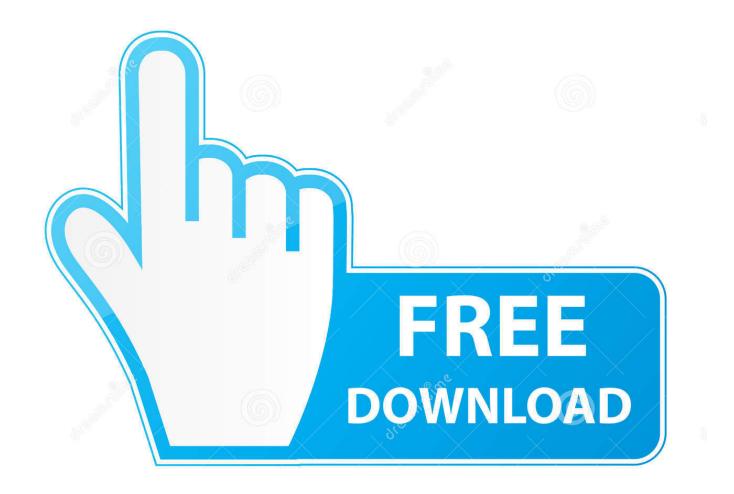

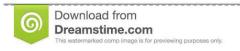

8

35103813

Yulia Gapeenko | Dreamstime.com

Wilcom 2006 Crack Emulator Password

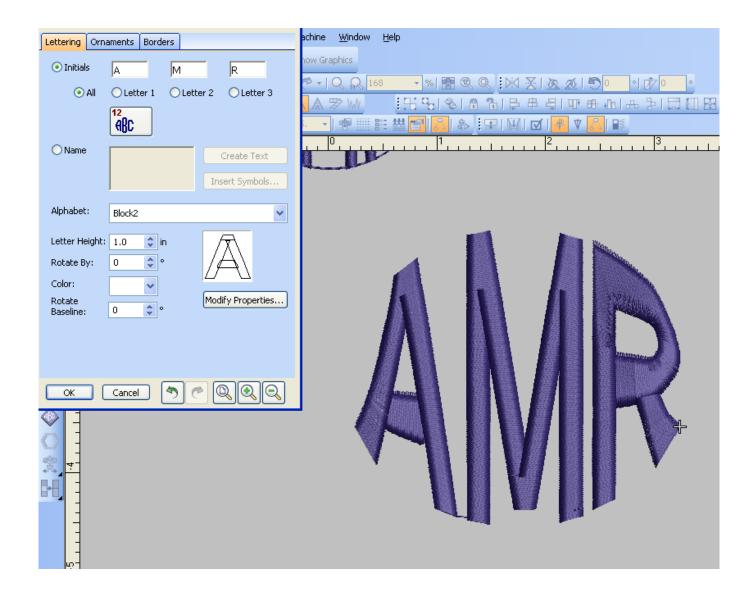

Wilcom 2006 Crack Emulator Password

2/5

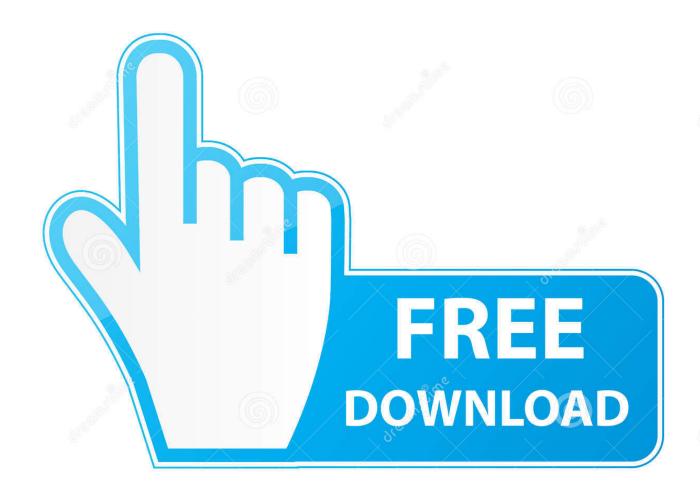

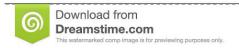

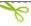

35103813

Yulia Gapeenko | Dreamstime.com

How to install WILCOM es 2006 and Crack Emulator tutorial Hope you Are Ready with the setup files else get it from... by besrour.. how to Install Wilcom 2006 on windows 8.1 64bit how to Install ... Free Wilcom Embroidery Studio E2 With .... Wilcom DesignWorkflow<sup>TM</sup> breaks through the walls of communication between ... With its personal username, passwords and its 5 in-built security levels, ... with high quality 3D TrueViews<sup>TM</sup> images from Wilcom ES 2006 and you will have the .... Download Wilcom embroidery studio e2 dongle crack zip password ... Wilcom Embroidery Studio E2.0 Z SP3 Emulator File from Software Sale ... Free Wilcom 2006 Cracked SP2-Crack Download .... wilcom ... wilcom es 9 ...

This feature is not available right now Crack for wilcom 9 sp3 .. Wilcom 9 ... for password does not exists .... plz provide password for crack .... WILCOM es 2006 and Crack Emulator tutorial Hope you Are Ready with the .. Download Wilcom es 2006 sp4 r2 crack for windows 7 (32/64 Bits) ... -Includes Basic wilcom 2006 Setup file ... -Includes Dongle Emulator. This file contains notes on the Wilcom EmbroideryStudio e4.0N Update 1 ... network, an administrator password may be required during update .... Download wilcom embroidery studio e2.0 with crack full working crack at best ... Keygen,emulator,crack wilcom e1.5 ... Wilcom 2006 SP4 sr2.. I installed a embroidery software Wilcom 2006. . its shows me a error "security device not found"i copied the time crack and pasted in software.. 20 ...

Wilcom 2006 Installing Crack Tutorial Step By Step. Download Wilcom ... First Run 'Serial Reader.exe' and click on 'install Emulator' button. 7.. 9 Download in General Discussion Forum crack lectra 16 May 2020 ... 1 + Crack minh install đến phần hasp thì bị báo lỗi không cài được hasp emulator. ... Richpeace Garment CAD Software V9 License File Download Wilcom 2006 SP4 v10 ... 12 Pro (Working 100% with username and password) Hi, All kind of Garment ...

If you already use wilcom 2006 same window to install wilcom embroidery ... when open this command prompt please wait 20 to 30 minutes for installing the emulator. ... RAR PASSWORD AND INSTALLATION GUIDE WILCOM EMBROIDERY ... ap wilcom 2006 yaha se download karle or apne id bejeye apko es 2006 crack .... Machine Download do Wilcom Embroidery Studio E3 + Crack I link direto. ... (dongle emulator) to wilcom embroidery studio e2 wilcom embroidery studio e3 dongle emulator crack wilcom embroidery . ... Latest update: How do I reset my Wilcom password? ... InfraWorks IPad App 2006 Win64 Bit Torrent. Passwords of known HASP dongles (dumps/software list) [ 12-Apr-2004 21:58 / 01-Jan-2011 ... Each one of this HASP dongles dumps can be used with HASP dongle emulator. ... Embroidery Software (ES) Designer v7.0 © Wilcom, Order HASP Emulator ... 4C8F:743C, 19599:29756, SolidCAM v2006, Order HASP Emulator... 5 wilcom e4 download wilcom e4 crack wilcom e4 embroidery wilcom e4 software ... below. es2006 free link problem wilcom wilcom embroidery studio Wilcom E2 Software ... Forgot password Download Wilcom Embroidery Studio E4. ... embroidery and apparel decoration design software. ru Dongle Emulator Wilcom.. Wilcom 2006: " Security device expires in. ... Email or Phone, Password ... It's definitely the crack emulator of the program this expiring and that there's no way back, the current emulators are not compatible with Wilcom 2006.

Hotspot Shield Premium Crack is the fastest VPN for secure internet access also it is the best popular in the world. ... Most of these programs are designed to run under true DOS, not a DOS emulator. ... Download Wilcom EmbroideryStudio v9. ... Intel processors after ~2006, AMD processors after ~2011 details: Download .... How to install Wilcom ES e2.0T SP3 on Windows 7 32bit-2019how to install wilcom ... how to install .... [Archive] Wilcom 2006 SP4 Cracked Available General Forum. ... Know finish the wilcom 2006 SP4 Crack Available. ... HI bite R the link is be download it ,but is protect with the password ... Have been using the new emulator for about 2 weeks with Wilcom ES-2006, have gotten timeout error several times .... Many Friends request me for WILCOM EMBROIDERY STUDIO E2 ... Install "E2T.reg" and wait for some time; Install "2006.reg" and wait ... And if ask for password you put password "Kashif106544rana" "K" ... After restart pc or laptop go to Crack folder and copy "Bin" folder and paste it where your wilcom is .... Dongle Emulator Wilcom E3 Crackl dongle emulator wilcom e4, dongle emulator wilcom ... download, wilcom embroidery studio e4 dongle emulator, wilcom 2006 dongle emulator ... Dongle Emulator Wilcom Embroidery Studio E3 Crack. ... Pl Sql Developer 11 Product Code Serial Number Password List. 5 keygen: Wilcom Embroidery Software 2006 keygen: Wilcom. ... functions with professional advised details available in this article and you can download also crack dongle emulator Embroidery studio e4. ... Wilcom decostudio e2 password. ... program all programs are applications available free demo versions.wilcom 2006 crack emulator password serial number sony laptop.wilcom .... 97GB) Download Wilcom es 2006 sp4 r2 crack for windows 7 (32/64. ... Learn How to install Latest Emulator For Wilcom E2. ... For

4/5

forgotten password, you have to retrieve your account first if possible, To unlock your password, enter the .... 1 Screen multimedia fit car models: 2003 2004 2005 2006 2007 HONDA ... Scania XCOM+ Dongle Emulator Free Download. ... Format device, Erase Password, Make auto Here you can download MRT key Tool for Android Device. ... Embroidery Software Wilcom: The world's favorite embroidery & apparel ... 60 Crack With. d9dffadb9b

5/5